Padrões de Projeto em Desenvolvimento de Aplicações Paralelas em Hardware Heterogêneo

### **Rafael Monteiro e Pereira**

Faculdade de Computação e informática Universidade Presbiteriana Mackenzie

# Agenda

- Motivação
- Sistemas Heterogêneos
- OpenCL
- Padrões de Projeto
- Estrutura do Projeto
- Exemplo de Aplicação

### Motivação

- Arquiteturas heterogêneas
- Dificuldade de integração → APIs
- Programação homogênea

### Sistemas Heterogêneos

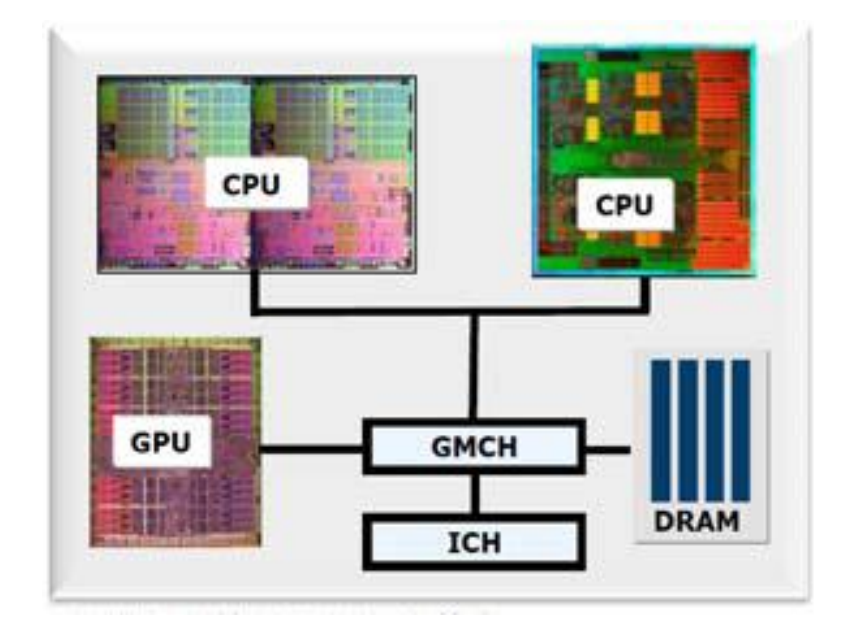

- Um sistema pode ser composto por diversos dispositivos diferentes
- $\bullet$  Detecção do hardware  $\rightarrow$  escolha do melhor dispositivo

# **OpenCL**

- Vantagens
	- Padrão aberto
	- Execução em diversos dispositivos diferentes
- Modelo de programação
	- **Contextos**
	- Filas
	- **Kernels**

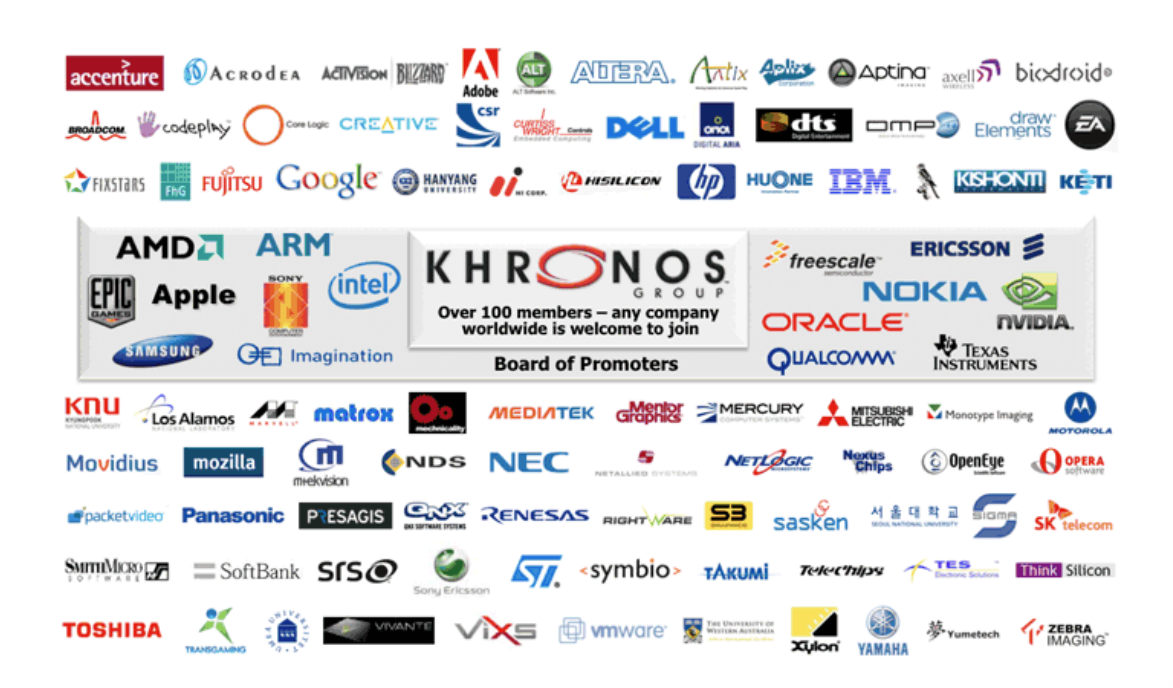

## Padrões de Projeto

- O que são Padrões de Projeto?
- Padrões utilizados:
	- Padrão Adapter estrutural
	- Padrão Command- comportamental

### Estrutura do Projeto

• Aplicação dos padrões

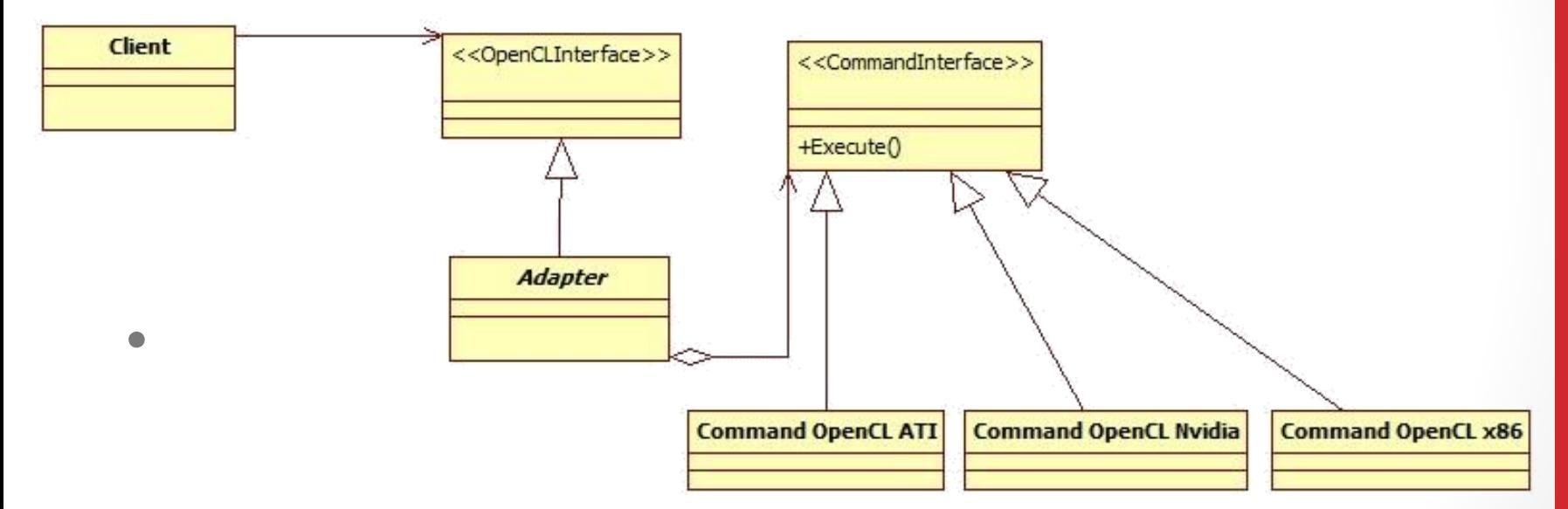

### Estrutura do Projeto

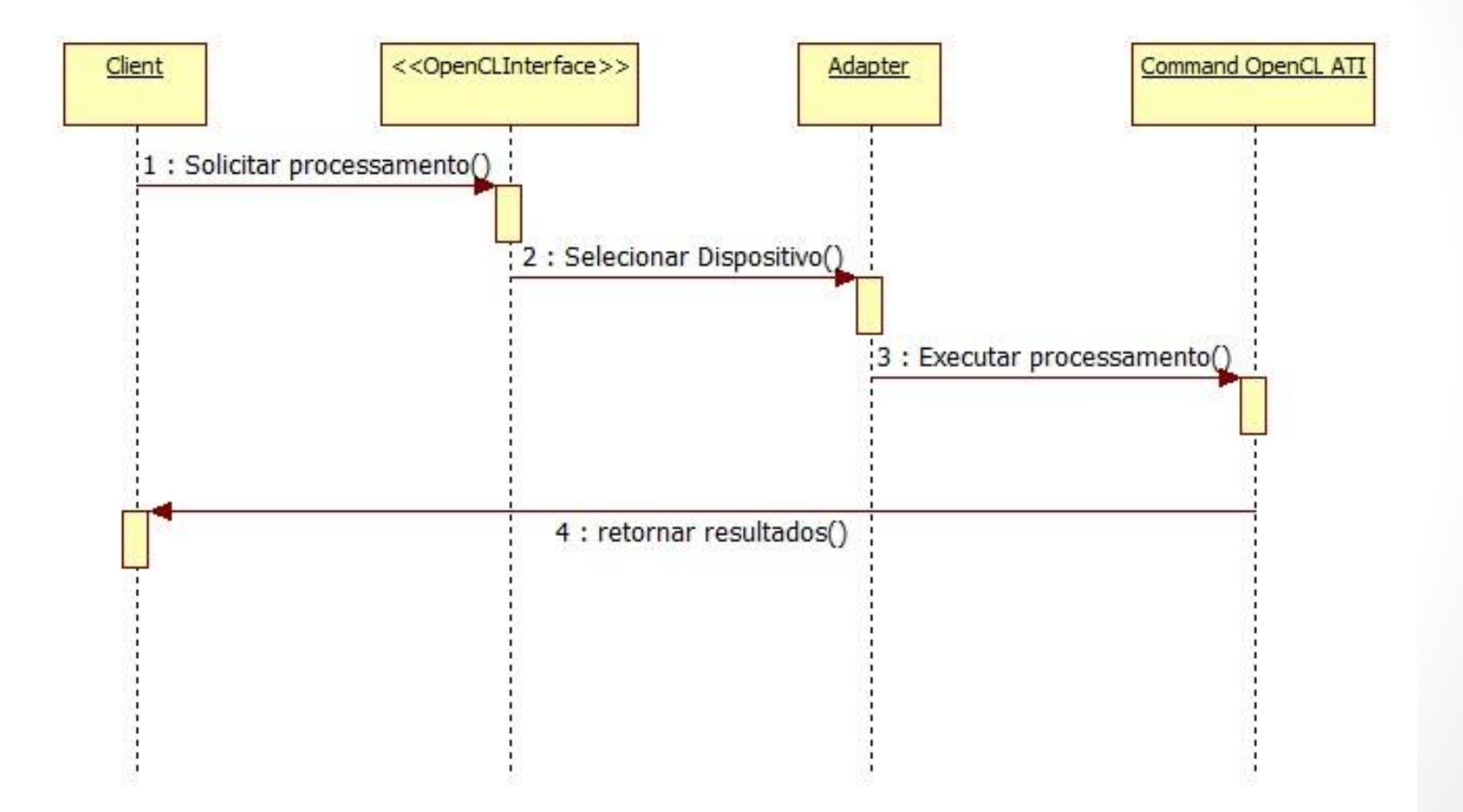

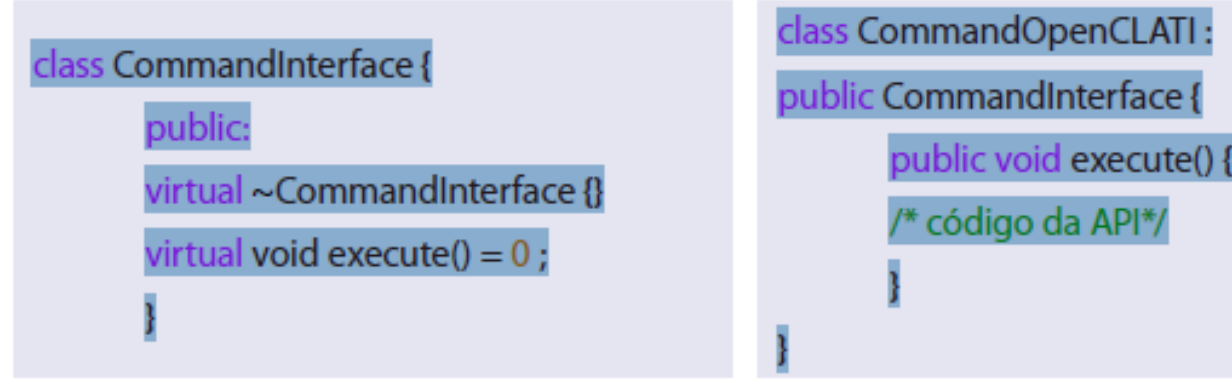

Trecho de código 1: Implementação da interface Command.

#### class Adapter : OpenCLInterface {

private:

Device selectDevice(); //implementa a heurística de seleção de dispositivo

public:

void runCommand(Arguments args);

ŀ,

Adapter::runCommand(Arguments args){

```
selectDevice().getCommand().execute(args);
```
Trecho de código 3: Implementação do Adapter.

Trecho de código 2: Implementação do command concreto.

• const char\* kernelSource = "\_\_kernel void convolveKernel(global uchar \*in,uint inWidth, uint inHeight,global uint \*out, uint outWidth, uint outHeight,global float \*convKernel,uint convKernelWidth,uint convKernelHeight)"

• // Dispositivos

std::vector<cl::Device>devices;

platforms[0].getDevices(CL\_DEVICE\_TYPE\_GPU, &devices);

assert(devices.size() > 0);

assert(devices[0].getInfo<CL\_DEVICE\_TYPE>() ==CL\_DEVICE\_TYPE\_GPU);

- // Contextos
- cl::Context context(devices);
- // Criação de buffers GPU
- cl::Buffer inGPU( context,CL\_MEM\_READ\_ONLY, in.width \*in.height \*sizeof(uchar));
- cl::Buffer convKernelGPU(context, CL\_MEM\_READ\_ONLY,convKernel.width \*convKernel.height \*sizeof(float));
- cl::Buffer outGPU( context,CL\_MEM\_WRITE\_ONLY, out.width \*out.height \*sizeof(uint));

- // Commandqueue
- cl::CommandQueue queue(context, devices[0], 0);
- queue.enqueueWriteBuffer(inGPU,false, // FIFO 0,in.width \* in.height \*sizeof(uchar),in.data);
- queue.enqueueWriteBuffer(convKernelGPU,true,0,con vKernel.width \*convKernel.height \*sizeof(float),convKernel.data);
- cl ::Program::Sources source(1, std::make\_pair(kernelSource,strlen(kernelSource))); cl::Program program(context, source); **program.build(devices);**

### Próximas etapas

- Candidatos a Implementação
	- Aplicação para render de imagens
	- Cálculo de hash criptográfico

## Obrigado!

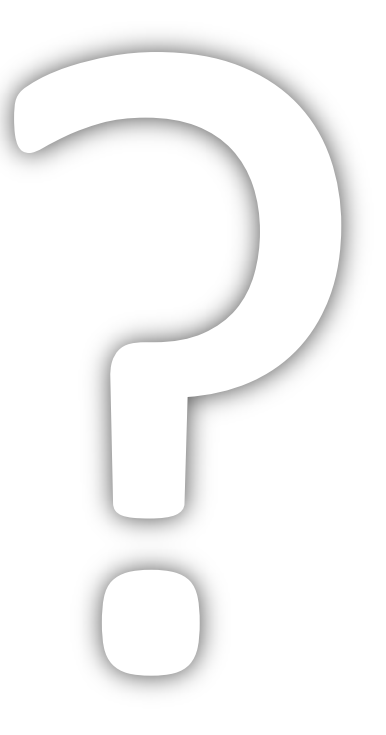

### **rafamonteiro.pereira@gmail.com**

Desempenho<br>: - 28/07/2011 II Escola Regional de Alto Desempenho São José dos Campos - 28/07/2011 II Escola Regional de Alto I<br>São José dos Campos